## The Programming Language Landscape

Stephen A. Edwards

Columbia University

Summer 2015

# The Diversity of Programming Languages

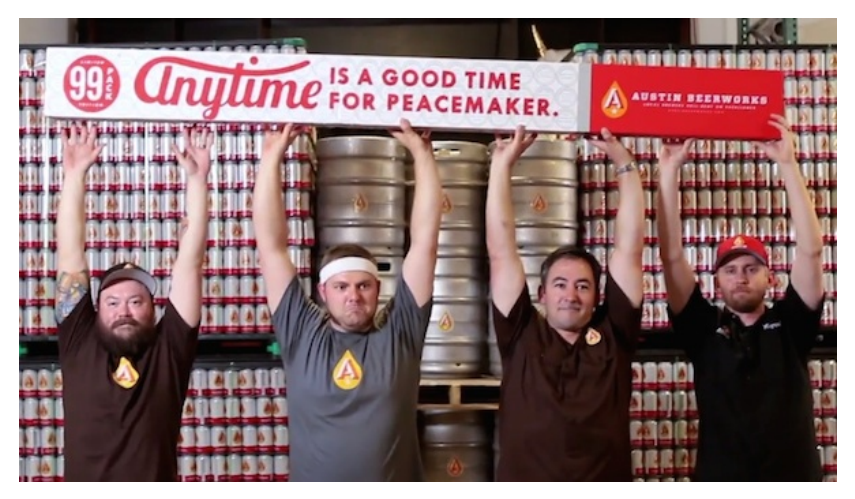

<http://www.99-bottles-of-beer.net> has programs in over 1,500 different programming languages and variations to generate the lyrics to the song "99 Bottles of Beer."

## 99 Bottles of Beer

99 bottles of beer on the wall, 99 bottles of beer. Take one down and pass it around, 98 bottles of beer on the wall.

98 bottles of beer on the wall, 98 bottles of beer. Take one down and pass it around, 97 bottles of beer on the wall.

2 bottles of beer on the wall, 2 bottles of beer. Take one down and pass it around, 1 bottle of beer on the wall.

1 bottle of beer on the wall, 1 bottle of beer.

Take one down and pass it around, no more bottles of beer on the wall.

. . .

No more bottles of beer on the wall, no more bottles of beer. Go to the store and buy some more, 99 bottles of beer on the wall.

#### Java

```
class Bottles {
 public static void main(String args[]) {
    String s = "s";for (int beers=99; beers>-1;) {
      System.out.print(beers+" bottle"+s+" of beer on the wall, ");
      System.out.println(beers + " bottle" + s + " of beer, ");
      if (beers==0) {
        System.out.print("Go to the store, buy some more, ");
        System.out.println("99 bottles of beer on the wall.\n");
        System.exit(0):
      } else
        System.out.print("Take one down, pass it around, ");
      s = (- - \text{beers} == 1)?"":"s";
      System.out.println(beers+" bottle"+s+" of beer on the wall.\n");
    }
  }
}
```

```
Sean Russell,
http://www.99-bottles-of-beer.net/language-java-4.html
```
#### Java

```
class Bottles {
 public static void main(St
    String s = "s";for (int beers=99; beers
      System.out.print(beers
      System.out.println(beeif (beers==0) {<br>System.out.print("Gc
        System.out.print("G<sub>C</sub> Based on C++, C, Algol, etc.System.out.println('System.exit(0);
      } else
        System.out.print("Ta Automatic garbage collection
      s = (- - \text{beers} == 1)?"":
      \frac{System.out.println(be)}{R} Architecturally neutral
   }
 }
}
                              Gosling et al., Sun, 1991
                              Imperative, object-oriented,
                              threaded
                              Statically typed
                              Defined on a virtual machine (Java
                              Bytecode)
```
Sean Russell, <http://www.99-bottles-of-beer.net/language-java-4.html>

```
void chug(int beers);
int main()
{
  int beers;
  for(beers = MAXBEER; beers; chug(beers--)) ;
  puts("nTime to buy more beer!\\n"):
  return 0;
}
void chug(int beers)
{
  char howmany[8], *s;
  s = \text{beers} != 1 ? "s" : "";
  printf("%d bottle%s of beer on the wall, \n", beers, s);
  printf("%d bottle%s of beeeeer . . . , \n", beers, s);
  printf("Take one down, pass it around, \langle n'' \rangle;
  if (--beers) sprintf(howmany, "%d", beers);
  else strcpy(howmany, "No more");
  s = \text{beers} != 1 ? "s" : "":
  printf("%s bottle%s of beer on the wall.\n\cdot", howmany, s);
}
```
Bill Wein, <http://www.99-bottles-of-beer.net/language-c-116.html>

```
C
```

```
#define MAXBEER 99
void chug(int beers);
int main()
{
  int beers;

  puts("\\nTime to buy more b")return 0;
}
void chug(int beers)
{
  char howmany[8], *s;
  s = \text{beers} != 1 ? "s" : "";
  printf("%d bottom better) of bee
  printf("%d bottom) bottle%s of bee
  printf("Take one down, pas")if (--beers) sprintf(howman
  else strcpy(howmany, "No n
  s = \text{beers} != 1 ? "s" : "";
}
```
printf("%s bottle%s of bee Remains language of choice for Dennis Ritchie, Bell Labs, 1969 Procedural, imperative Based on Algol, BCPL Statically typed; liberal conversion policies Harmonizes with processor architecture For systems programming: unsafe by design operating systems

Bill Wein, <http://www.99-bottles-of-beer.net/language-c-116.html>

## FORTRAN

```
program ninetyninebottles
      integer bottles
      bottles = 99
1 format (I2, A)<br>2 format (A)2 format (A)
3 format (I2, A, /)<br>4 format (A, /)4 format (A, /)
      write (*,1) bottles, ' bottles of beer on the wall,'
      write (*,1) bottles, ' bottles of beer.'
      write (*,2) 'Take one down, pass it around...'
      if (bottles - 1 .gt. 1) then
         write (*,3) bottles - 1, ' bottles of beer on the wall.'
      else
         write (*,3) bottles - 1, ' bottle of beer on the wall.'
      end if
      bottles = hottles - 1if (bottles - 1) 30, 20, 10
* Last verse<br>20 write (* 1
      write (*,1) bottles, ' bottle of beer on the wall,'
      write (*,1) bottles, ' bottle of beer.'
      write (*,2) 'Take one down, pass it around...'
      write (*,4) 'No bottles of beer on the wall.'
 30 stop
      end
```
## FORTRAN

```
program ninetyninebott
      integer bottles
      bottles = 99
1 format (I2, A)<br>2 format (A)2 format (A)<br>3 format (I2
3 format (I2, A, /)<br>4 format (A, /)4 format (A, /)
     write (*,1) bottles,
     write (*,1) bottles,
     write (*, 2) 'Take one
     if (bottles - 1, gt. 1)write (*,3) bottles Arithmetic expressions, If, Do, and
     else
        write (*, 3) bottles
     end if
      bottles = bottles - 1if (bottles - 1) 30, 20* Last verse
 <sup>20</sup> write (*,1) bottles, ; Still common in high-performance
     write (*,1) bottles,
     write (*, 2) 'Take one
     write (*,4) 'No bottle
30 stop
     end
                             Backus, IBM, 1956
                             Imperative language for science
                             and engineering
                             First compiled language
                             Fixed format lines (for punch cards)
                             Goto statements
                             Scalar (number) and array types
                             Limited string support
                             computing
                             Inspired most modern languages,
                             especially BASIC
```
 $\overline{\phantom{a}}$ 

### AWK

```
BEGIN {
   for(i = 99; i \ge 0; i = -)print \; <i>ubottle</i>(<i>i</i>), "on the wall,", lbotle(i) "."
      print action(i), lbottle(inext(i)), "on the wall."
      print
   }
}
function ubottle(n) {
   return sprintf("%s bottle%s of beer", n?n:"No more", n-1?"s":"")
}
function lbottle(n) {
   return sprintf("%s bottle%s of beer", n?n:"no more", n-1?"s":"")
}
function action(n) {
   return sprintf("%s", n ? "Take one down and pass it around," : \
                              "Go to the store and buy some more,")
}
function inext(n) {
   return n ? n - 1 : 99
}
```

```
OsamuAoki,
http://www.99-bottles-of-beer.net/language-awk-1623.html
```
### AWK

```
BEGIN {
  for(i = 99; i \ge 0; i = -)print ubottle(i), "on the wall,", lbottle(i) "."
     print action(i), lbottle(inext(i)), "on the wall."
     print
   }
}
function ubottle(n) {
  return sprintf("%s bottle
}
function lbottle(n) {
  return sprintf("%s bottle
}
function action(n) {
  return sprintf("%s", n?
                            against input lines and buy some more,
}
function inext(n) {
  return n ? n - 1 : 99
}
                            Aho, Weinberger, and Kernighan,
                            Bell Labs, 1977
                            Interpreted domain-specific
                            scripting language for text
                            processing
                            Pattern-action statements matched
                            C-inspired syntax
                            Automatic garbage collection
```
OsamuAoki,

<http://www.99-bottles-of-beer.net/language-awk-1623.html>

# AWK (bottled version)

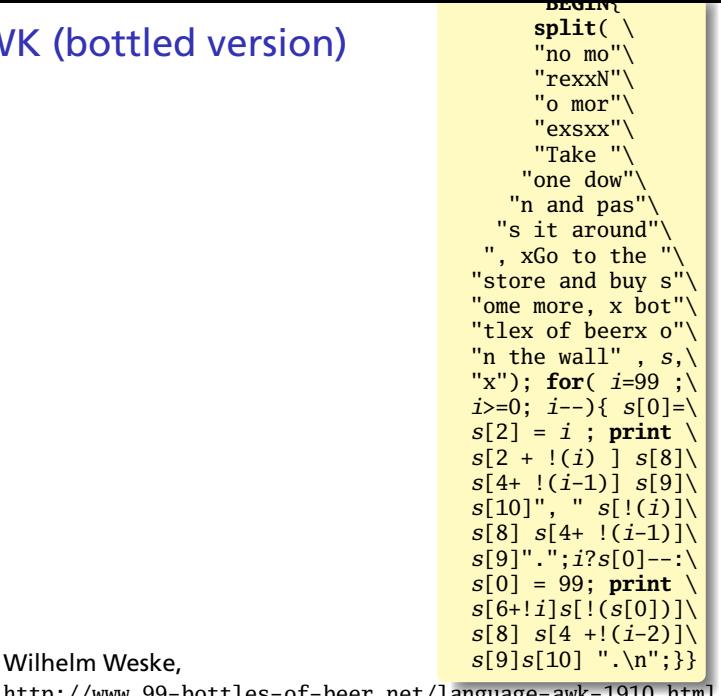

<http://www.99-bottles-of-beer.net/language-awk-1910.html>

# Python

```
for quant in range(99, 0, -1):
   if quant > 1:
      print quant, "bottles of beer on the wall,", \
            quant, "bottles of beer."
      if quant > 2:
         suffix = str(quant - 1) + " bottles of beer on the wall."else:
         suffix = "1 both the of a given point in the <math>x</math>-axis.elif quant == 1:
      print "1 bottle of beer on the wall, 1 bottle of beer."
      suffix = "no more beer on the wall!"print "Take one down, pass it around,", suffix
   print ""
```
Gerold Penz,

<http://www.99-bottles-of-beer.net/language-python-808.html>

# thon

```
for quant in range(99, 0, -1)
  if quant > 1:
     print quant, "bottles
           quant, "bottles
     if quant > 2:<br>suffix = str(quantsuffix = str-quant General-purpose scripting
     else:
        suffix = "1 bothelif quant == 1:
     print "1 bottle of bee
      suffix = "no more beer"print "Take one down, pas
  print ""
                            Guido van Rossum, 1989
                            Object-oriented, imperative
                            language
                            Indentation indicates grouping
                            Dynamically typed
                            Automatic garbage collection
```
#### Gerold Penz,

<http://www.99-bottles-of-beer.net/language-python-808.html>

 $\circ$  APL (A Programming Language)

◎ Program written by JT. Taylor, www.jttaylor.net

T1←98↑ [1]001 99pl99

T4←Ø01 98pl98

 $T1,(98,30p)$  BOTTLES OF BEER ON THE WALL,  $')$ , T1, (98 47p'BOTTLES OF BEER, TAKE ONE DOWN, PASS IT AROUND,'), T4, (98 28p'BOTTLES OF BEER ON THE  $WALL$   $')$ 

'1 BOTTLE OF BEER ON THE WALL, 1 BOTTLE OF BEER, TAKE IT DOWN, PASS IT AROUND, NO BOTTLES OF BEER ON THE WALL.'

<http://www.99-bottles-of-beer.net/language-apl-715.html>

### APL

- ◎ APL (A Programming Lan
- @ Program written by JT.

T1←98↑ [1]001 99pl99

T4←Ø01 98pl98

T1, (98 30p' BOTTLES OF B (98 47p'BOTTLES OF BEER, AROUND,'), T4, (98 28p'BOT  $WALL$   $')$ 

'1 BOTTLE OF BEER ON THE TAKE IT DOWN, PASS IT AR ON THE WALL.'

Iverson, IBM, 1960 Imperative, matrix-centric E.g., perform an operation on each element of a vector Uses own specialized character set Concise, effectively cryptic Primarily symbols instead of words Dynamically typed Odd left-to-right evaluation policy Useful for statistics, other matrix-oriented applications

<http://www.99-bottles-of-beer.net/language-apl-715.html>

## FORTH

```
: .bottles ( n -- n-1 )
   dup 1 = IF ." One bottle of beer on the wall," CR
               ." One bottle of beer," CR
               ." Take it down,"
  ELSE dup . ." bottles of beer on the wall," CR
         dup . ." bottles of beer," CR
         ." Take one down,"
   THEN
  CR
   ." Pass it around," CR
  1 -?dup IF dup 1 = IF ." One bottle of beer on the wall;"
           ELSE dup . ." bottles of beer on the wall;"
           THEN
       ELSE ." No more bottles of beer on the wall."
   THEN
  CR
;
: nbottles ( n -- )
 BEGIN .bottles ?dup NOT UNTIL ;
99 nbottles
```
Dan Reish,

```
http://www.99-bottles-of-beer.net/language-forth-263.html
```
## FORTH

```
: .bottles ( n -- n-1 )
   dup 1 = IF ." One bottle
               \cdot" One bottle
                  Take it do
   ELSE dup . ." bottles of
         dup . . " bottles of
         ." Take one down,"
   THEN
   CR
   ." Pass it around," CR
   1 -ELSE dup . ." bTHEN
   THEN
   CR
;
: nbottles (n - )BEGIN .bottles ?dup NOT
99 nbottles
```
?dup **IF** dup 1 = **IF** ." C Low-level, very lightweight ELSE <sup>1</sup> ." No more bot programs compile themselves Moore, NRAO, 1973 Stack-based imperative language Trivial, RPN-inspired grammar Easily becomes cryptic Untyped Highly extensible: easy to make Used in some firmware boot systems (Apple, IBM, Sun) Inspired the PostScript language for laser printers

Dan Reish,

```
http://www.99-bottles-of-beer.net/language-forth-263.html
```
# The Whitespace Language

Edwin Brady and Chris Morris, April 1st, 2003 Imperative, stack-based language Space, Tab, and Line Feed characters only Number literals in binary: Space=0, Tab=1, LF=end Less-than-programmer-friendly syntax; reduces toner consumption

Andrew Kemp, <http://compsoc.dur.ac.uk/whitespace/>

# Prolog

```
bottles :-
    bottles(99).
bottles(1) :-
   write('1 bottle of beer on the wall, 1 bottle of beer,'), nl,
   write('Take one down, and pass it around,'), nl,
   write('Now they are all gone.'), nl,!.
bottles(X) :-
   write(X), write(' bottles of beer on the wall,'), nl,
   write(X), write(' bottles of beer,'), nl,
   write('Take one down and pass it around,'), nl,
   NX is X - 1.
   write(NX), write(' bottles of beer on the wall.'), nl, nl,
    bottles(NX).
```
Remko Trocon et al., <http://www.99-bottles-of-beer.net/language-prolog-965.html>

# Prolog

```
bottles :-
    bottles(99).
bottles(1) :-<br>write('1 bottle of beer
    write('1 bottle of beer Programs are relations: facts and
    write('Take one down, an
    write('Now they are all
bottles(X) :-
    write(X), write('bottlewrite(X), write(')write('Take one down and
    NX is X - 1,
    \textbf{write}(\textit{NX}), \textbf{write}(\text{'}\, \text{bottl}\, \text{processing}, \text{expect systems}, \text{and}bottles(NX).
                                Alain Colmerauer et al., 1972
                                Logic programming language
                                rules
                                Program execution consists of
                                trying to satisfy queries
                                Designed for natural language
                                theorem proving
```
Remko Trocon et al.,

<http://www.99-bottles-of-beer.net/language-prolog-965.html>

# SQL

#### **SELECT CASE** (bottlecount) **WHEN** 0 **THEN** 'No more bottle of beer on the wall, no more bottles of 'Go to the store and buy some more, 99 bottles of beer **WHEN** 1 **THEN** '1 bottle of beer on the wall, 1 bottle of beer. ' || 'Take one down and pass it around, no more bottles of **WHEN** 2 **THEN** '2 bottles of beer on the wall, 2 bottles of beer. ' || 'Take one down and pass it around, 1 bottle of beer on **ELSE** rtrim (cast((BottleCount) as char(2))) || ' bottles of beer on t rtrim (**cast**((BottleCount) **as char**(2))) || ' bottles of beer. ' || 'Take one down and pass it around, ' || rtrim (cast((BottleCount)-1 as char(2))) || ' bottles of beer on **END FROM** ( **SELECT** avalue \* 10 + bvalue **as** bottlecount **FROM** (**VALUES** (9), (8), (7), (6), (5), (4), (3), (2), (1), (0)) a(avalue), (**VALUES** (9), (8), (7), (6), (5), (4), (3), (2), (1), (0)) b(bvalue) ) **as** valuelist;

Kent Olsen,

<http://www.99-bottles-of-beer.net/language-sql-967.html>

# SQL

#### **SELECT CASE** (bottlecount) WHEN 0 THEN 'No more bottle of beer on the wall, no more bottles o 'Go to the store and buy some more, 99 bottles of beer **WHEN** 1 **THEN** '1 bottle of beer on the wall, 1 bottle of beer. ' || 'Take one down and pass it around, no more bottles of WHEN 2 THEN '2 bottles of beer on the wall, 2 bottles of beer.<br>Take one do Take one down and Boyce, IBM, 1974  $\int_{0}^{\mathbf{n}}$ **ELSE** rtrim (**cast**((BottleCount) **as char**(2))) || ' bottles of beer on the wall, ' || <u>rtrim (cast((BottleCount) Declarative language for databases  $\vert\,\,\vert$ </u> 'Take one down and pas rtrim (cast((BottleCou) Semantics based on the relational I **END** model **FROM** ( Queries on tables: select with **SELECT** avalue \* 10 + bvalu **FROM** predicates, joining, aggregating (**VALUES** (9), (8), (7), (6), (5), (4), (3), (2), (1), (0)) a(avalue),  $(VALUES (9), (8), (7), (Database query optimization: |e)$ ) **as** valuelist; declaration to procedure ÷

#### Kent Olsen,

<http://www.99-bottles-of-beer.net/language-sql-967.html>

### LISP

```
(defun bottles-of-bier (n)
  (case n
   (0
    '(No more bottles of beer on the wall no more bottles of beer.
         Go to the store and buy some more 99 bottles of beer on the w
   (1
    '(1 bottle of beer on the wall 1 bottle of beer.
        Take one down and pass it around no more bottles of beer on the
        ,@(bottles-of-bier 0)))
   (2
    '(2 bottles of beer on the wall 2 bottles of beer.
       Take one down and pass it around 1 bottle of beer on the wall.
       ,@(bottles-of-bier 1)))
   (t)'(,n bottles of beer on the wall ,n bottles of beer.
         Take one down and pass it around
         ,(1- n) bottles of beer on the wall.
         ,@(bottles-of-bier (1- n))))))
```
jimka, <http://www.99-bottles-of-beer.net/language-lisp-1465.html>

### LISP

```
(defun bottles-of-bier (n)
  (case n
   (0
    '(No more bottles of bee
   (1
    '(1 bottle of beer on tlTake one down and p_{\epsilon} are both no more both p_{\epsilon}. @ (bottles-of-bier 0)(2
    '(2 bottles of beer on the Take one down and pas
       Take one down and pass Dynamically typed
       ,@(bottles-of-bier 1)))
   (t)'(, n bottles of beer on
         Take one down and \mu(1- n) bottles of
         . @ (bottles-of-bier)
```
McCarthy, MIT, 1958

Functional: recursive, list-focused functions

<sup>Go</sup> to the store and <code>Semantics</code> from <code>Church's</code> Lambda  $\quad$   $\mid$   $\text{"}$ **Calculus** 

> Simple, heavily parenthesized S-expression syntax

Automatic garbage collection

Originally for AI applications

Dialects: Scheme and Common Lisp

jimka, <http://www.99-bottles-of-beer.net/language-lisp-1465.html>

## Haskell

```
bottles :: Int -> String
bottles n
  | n == 0 = "no more bottles"
 | n == 1 = "1 both| n > 1 = show n + " bottles"
verse :: Int -> String
verse n
  | n == 0 = "No more bottles of beer on the wall, "
            ++ "no more bottles of beer.\n"
            ++ "Go to the store and buy some more, "
            ++ "99 bottles of beer on the wall."
  | n > 0 = bottles n + " of beer on the wall, "
            ++ bottles n
            ++ " of beer.\n"
            ++ "Take one down and pass it around, "
            ++ bottles (n-1) ++ " of beer on the wall.\n"
main = mapM (putStrLn . verse) [99,98..0]
```
Simon Johansson,

<http://www.99-bottles-of-beer.net/language-haskell-1613.html>

# Haskell

```
bottles :: Int -> String
bottles n
   n == 0 = "no more bottlen == 1 = "1 bothn > 1 = show n + " bot
verse :: Int -> String
verse n
  n == 0 = "No more bottle++ "no more bot
             _{bottles}^{++} "99 bottles" matching, lists, strings
  | n > 0 = bottles n + "
             ++ bottles n
             ++ " of beer.\n"<br>++ "Take one do
             ++ bottles (n-1 system research
main = mapM (putStrLnFunctional
```
++ "Go to the s Algebraic data types, pattern ++ "Take one do domain-specific languages, type Pure: no side-effects Lazy: computation only on demand; infinite data structures Statically typed; types inferred Great for compilers,

Peyton Jones et al., 1990

Related to ML, OCaml

#### Simon Johansson,

<http://www.99-bottles-of-beer.net/language-haskell-1613.html>